## **Module Schedule** (subject to change at short notice)

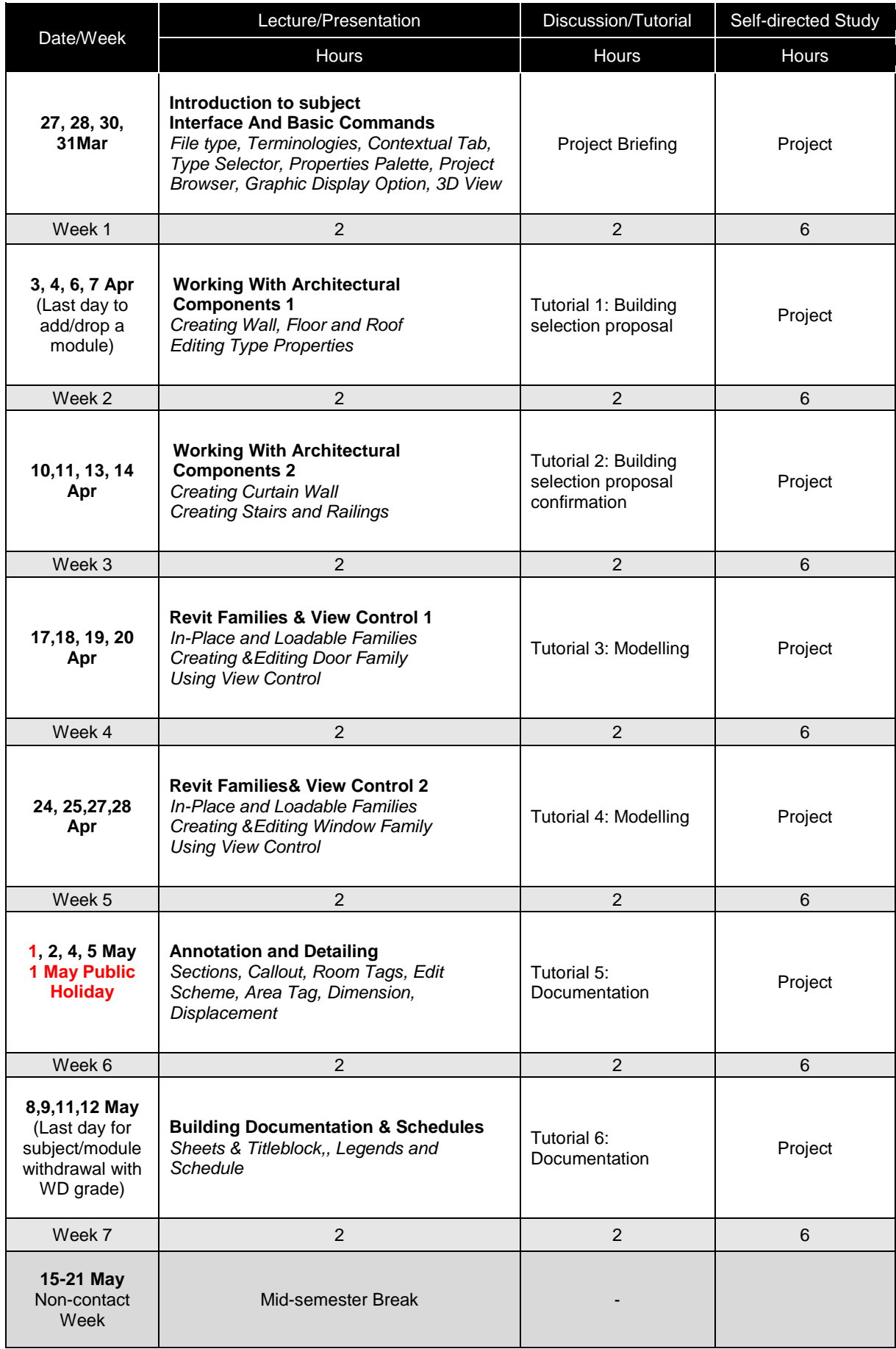

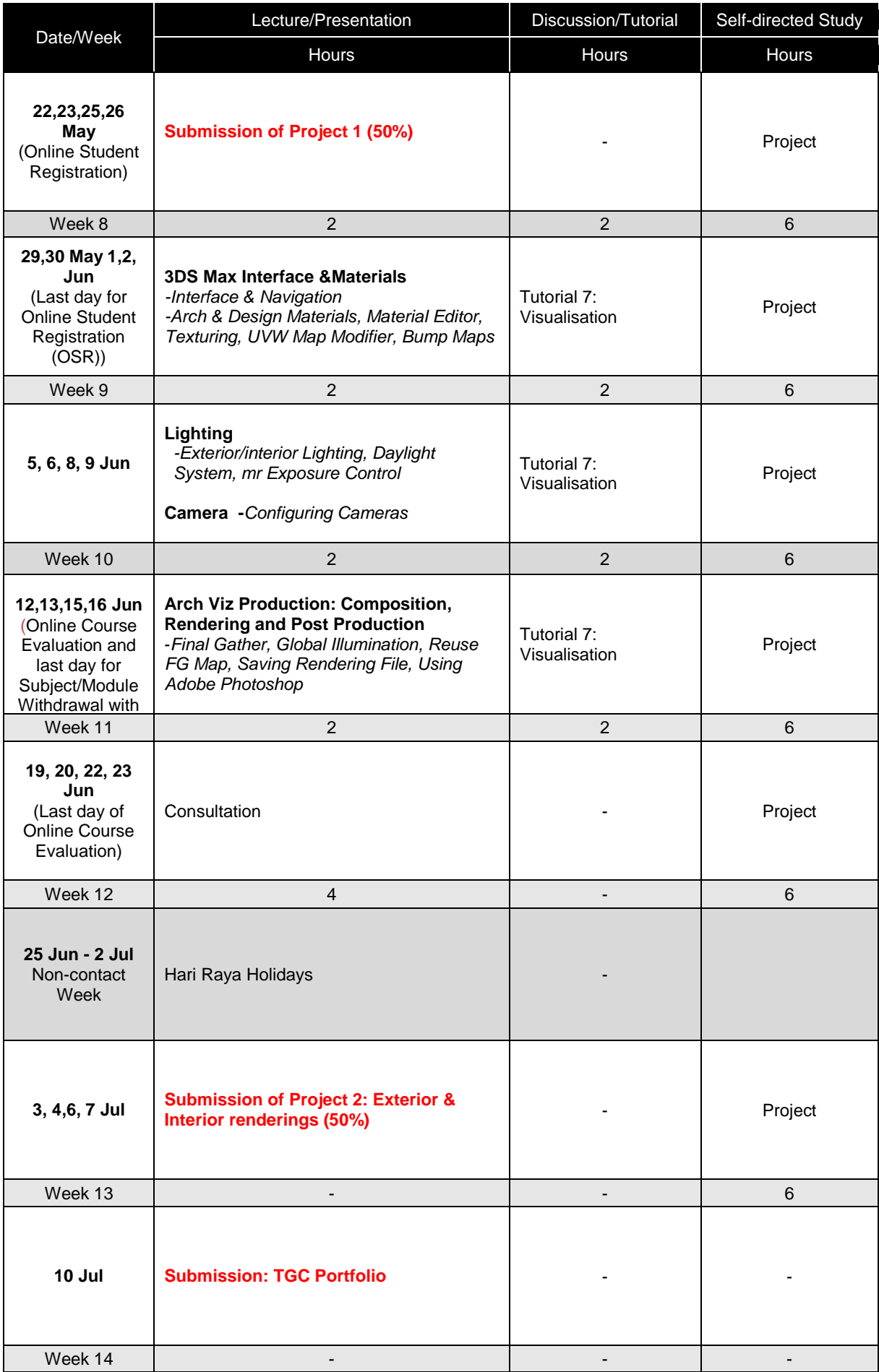